NUMBER 013 ( 不定期発行 ) 2023年1月 17日

**紫波町かいわい I T 事情**

紫波町 I T サポートコーナーを運営するゴーフォワードジャパンが発信します

## **特集 リブレオフィスでステッカーを作ろう**

## 販売会やフリーマーケットなどのお店の目印に ステッカーを作ってみませんか。

LibreOffice DrawはAbobeイラストレータよりも手軽 に使うことができる無料の図形描画ソフトです。基本図形 を使ってステッカーを気軽にデザインしてみましょう。

商品の写真を自由な図形で切り取って、お店の名前と キャッチフレーズを入れて、好きな枠で囲むと出来上 がりです。右のデザインは気軽すぎるかもしれません が、これを例にDrawの使い方を紹介します。

① 写真を円形に切り抜きます。

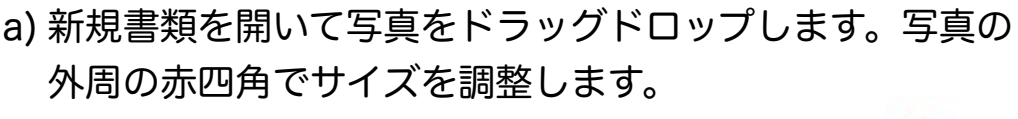

- b) きり抜くための図形を重ねます。
- c) シェイプメニューで切り抜きます。
- d) 円形の写真になります。
- e) 円以外でもOK

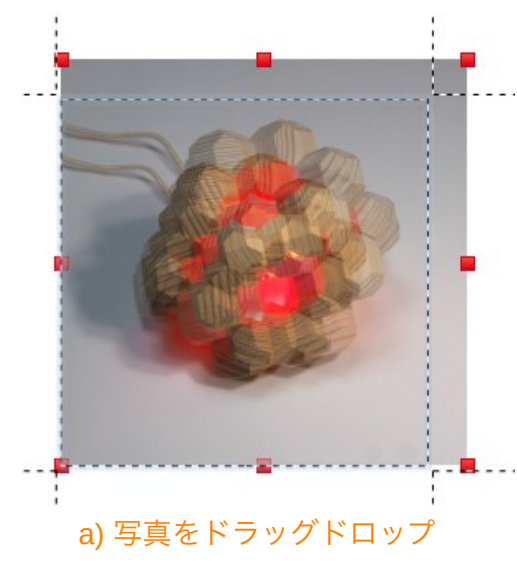

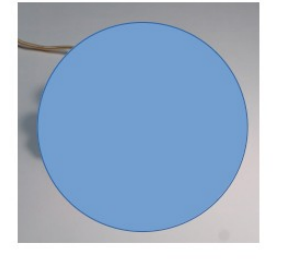

b) 切り抜く図形を重ねる

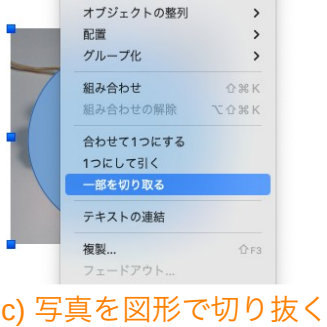

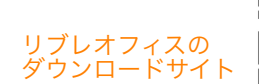

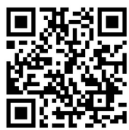

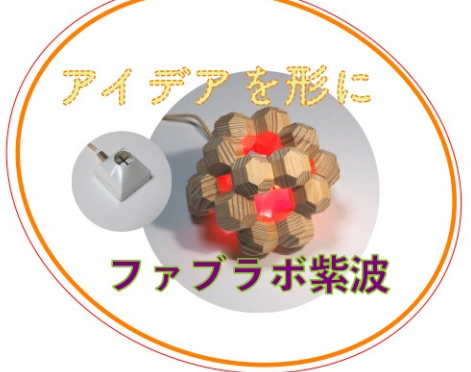

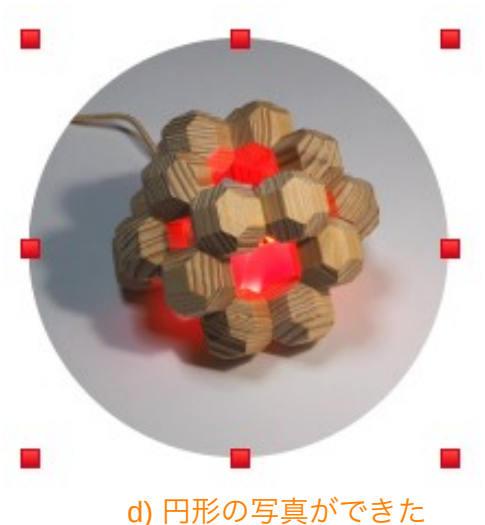

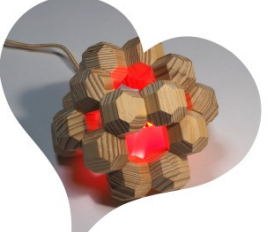

e) ハートの切り抜きも

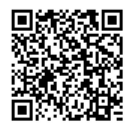

**ロボットカーのプログラム教室(2/11土曜日)参加者募集中。**QRコードで詳細案内閲覧

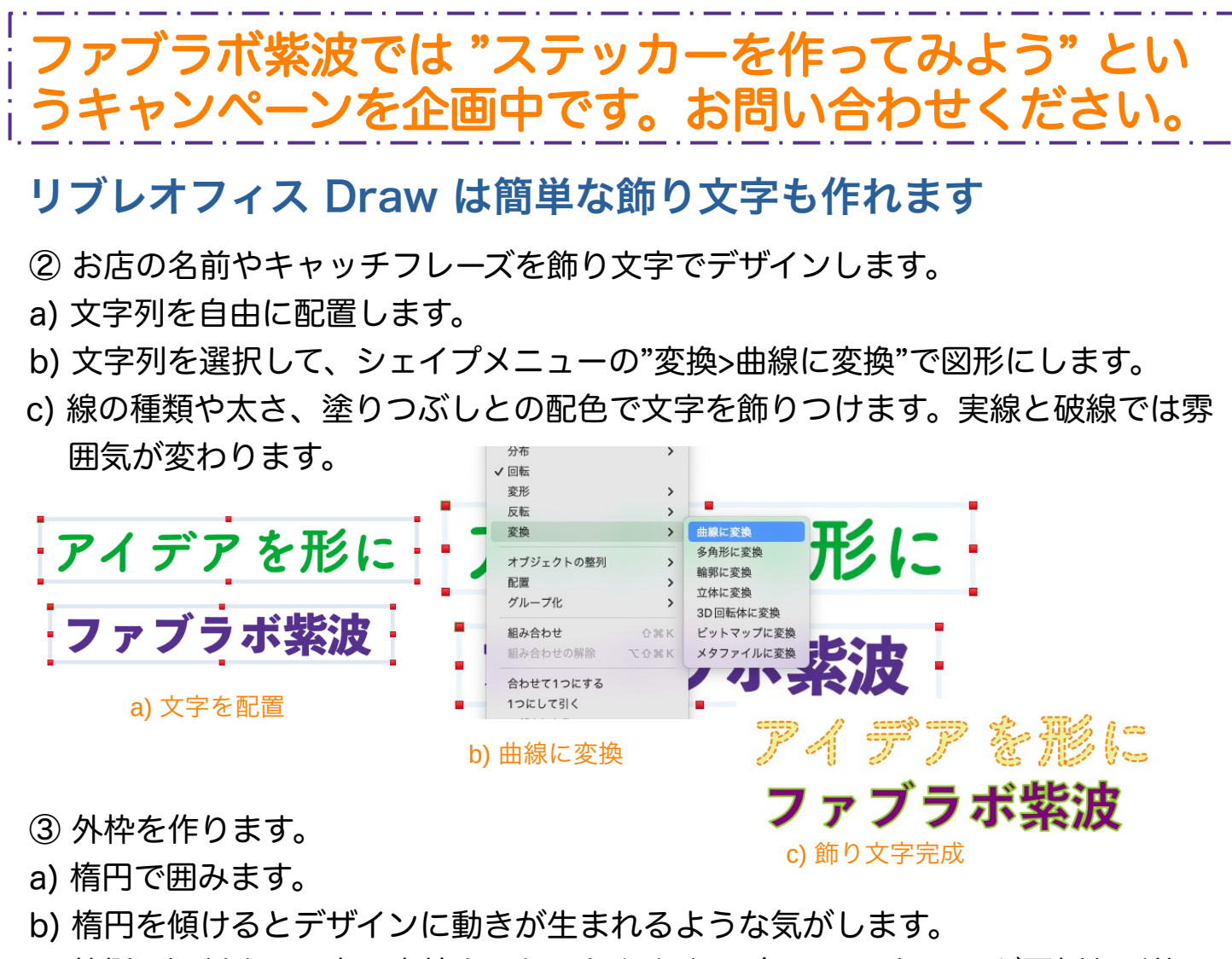

- c) 外側に切断する目安の赤線を入れておきます。(ハサミで切るのが面倒な形状は
- レーザーカッターで切断できます。)

ミニ知識:オープンデータ・オープンフォーマット 誰でもインターネット等を通じて容易に利用(加工、編集、再配布等)できて、機 械判読ができる形式で無償で利用できるオープンデータが整備されています。どん なデータがあるか、デジタル庁の"データカタログサイト"で見ることができます。 データファイルは無償で永続的に利用できるという観点から、仕様が公開されてい て法的制約なしに自由に利用できるオープンフォーマットを使うことが望まれてい ます。ちなみにリブレオフィスはオープンフォーマットを使用しています。 QRコード

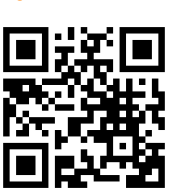

カタロ ドの

「紫波町かいわいIT事情」は無料で使えるリブレオフィスDRAWで作成しています。

## **ITサポートコーナーとファブラボ紫波**

パソコンやスマホを使っていて困ったことがあったら、ITサポートコーナーでいっ しょに考えて良い方法を見つけましょう。3Dプリンターやレーザーカッターに興味 のある人はファブラボ紫波に相談してみましょう。

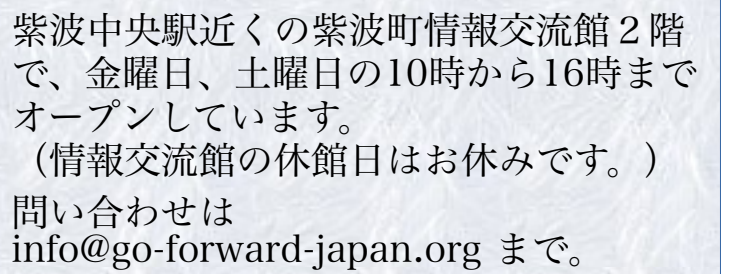

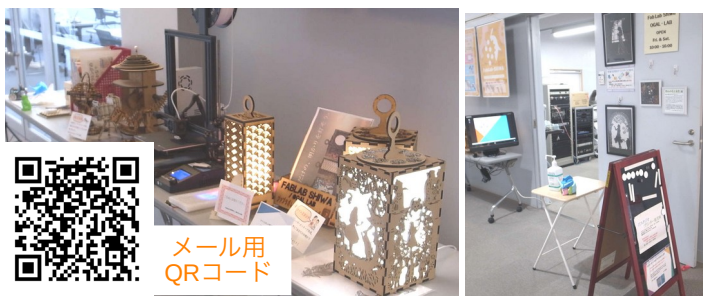